# **Produkteblatt «Optionale Tools» Beim Einsatz von «Optionalen Tools» kommt automatisch das Webseiten-Produkt «KMU Plus» zur Anwendung**

- KMU-Tool «Mitglieder»
	- 1. Whitelabeling
	- 2. JSON-Export
- KMU-Tool «Lehrlinge»
- KMU-Tool «Intranet / E
- KMU-Tool «Dokumente
- KMU-Tool «Sponsoring
- KMU-Tool «News & Ev
- **KMU-Tool «Statistik»**
- **KMU Tool «Newsletter**
- KMU-Tool «Umfrage»

### **KOSTEN**

#### **Einmalige Kosten (Betei**

Diese Kostenbeteiligung stellt dem Mitglied die Kosten nach Inbetriebnahme der Tools direkt in Rechnung.

#### **Wiederkehrende Kosten für den Betrieb / Hosting**

• Diese Kosten werden vollumfänglich von Berner KMU getragen.

Gewerbeverband Berner KMU, Technikumstrasse 14, 3401 Burgdorf Tel: 034 420 65 65, Fax: 034 423 07 32, E-Mail: [juerg.graf@bernerkmu.ch](mailto:juerg.graf@bernerkmu.ch)

Ansprechperson: Jürg Graf, Leiter Administration und Finanzen

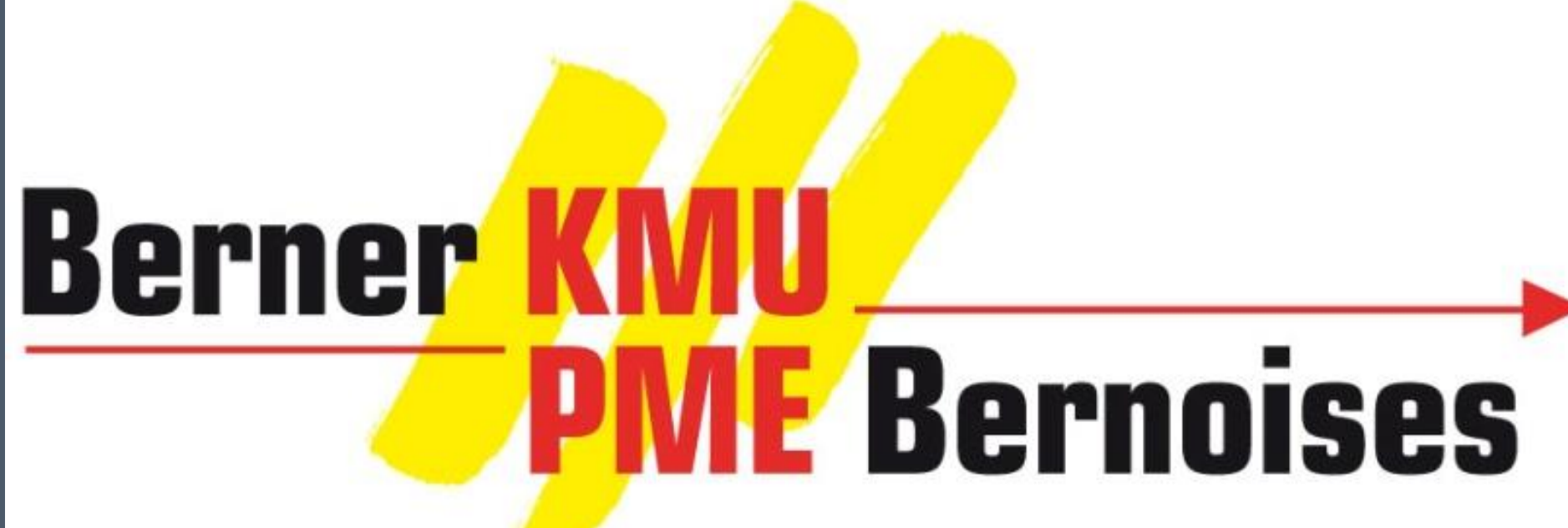

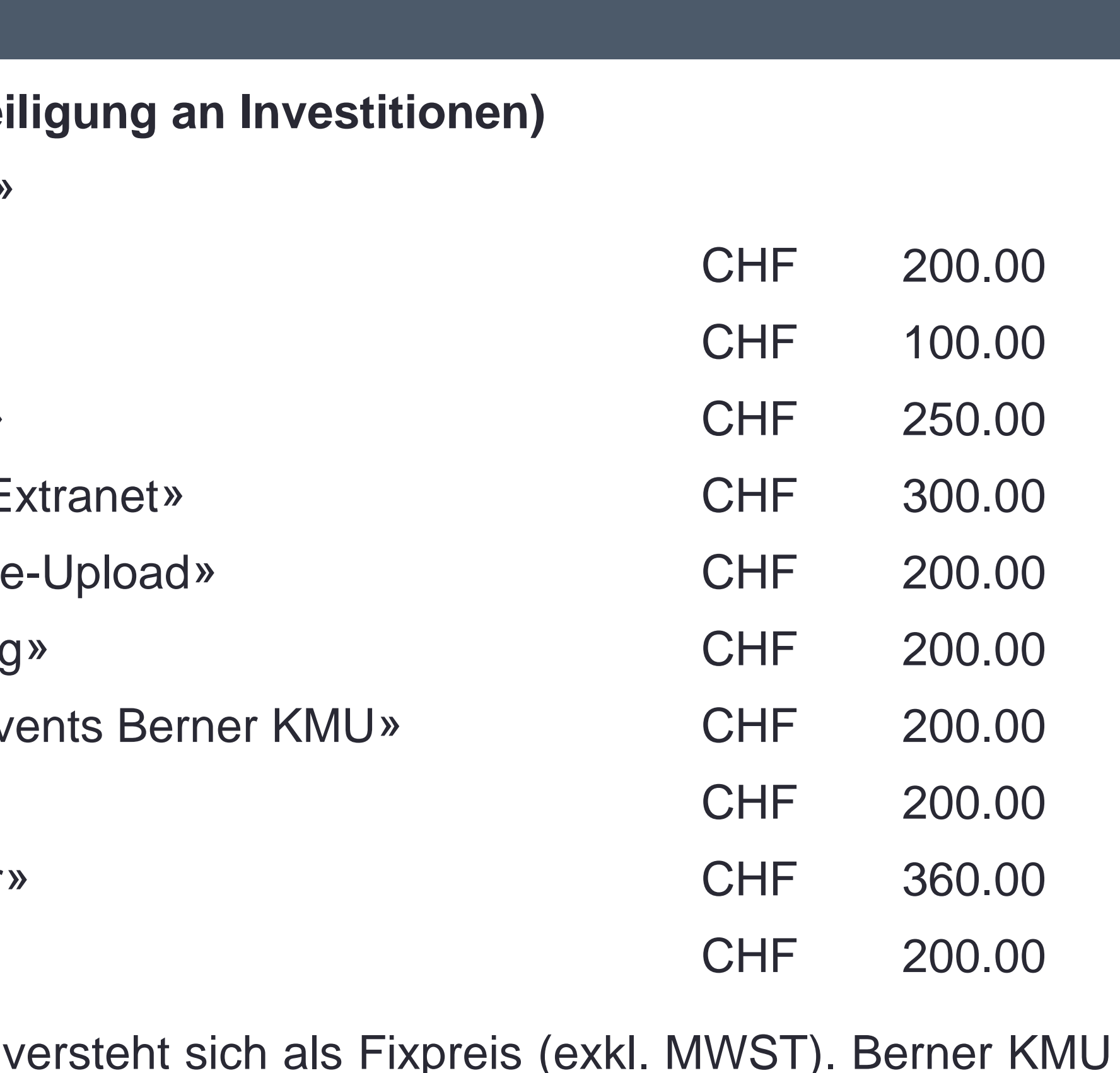

#### **KMU-TOOL «LEHRLINGE»**

Als Zusatzangebot können die in der zentralen Mitgliederdatenbank gespeicherten Daten der Vereins- / Verbandsmitglieder für die Erstellung einer Liste mit «Betrieben mit Lehrstellen- oder Schnupperlehr-Möglichkeit» verwendet werden. Mit diesem Tool ermöglichen Sie auf Ihrer Webseite eine Abbildung (Liste mit Web-Links der Betriebe) derjenigen Mitglieder, welche dieses Angebot ermöglichen.

Das Angebot umfasst folgende Funktionen:

Das KMU-Tool «Intranet / Extranet» ist eine Erweiterung der Webseite um eine Komponente, die nur von einer festgelegten Gruppe interner oder externer Benutzer verwendet werden kann. Diese Komponente dient der Bereitstellung von Informationen, die zum Beispiel dem Vorstand, Mitgliedern oder Partnern zugänglich gemacht werden, nicht aber der Öffentlichkeit. Das Intranet / Extranet ermöglicht den effizienten Austausch von vertraulichen Daten oder Dokumenten.

- Zusätzliche Rubrik «Betriebe mit Lehrstellen» auf Ihrer Webseite
- Zusätzliche Rubrik «Betriebe mit Schnupperlehre» auf Ihrer Webseite
- Ausgabe als Liste mit Firmen-Logo, Kontaktangaben und Bemerkungen mittels Whitelabeling \* (Systemseiten aus Mitgliederdatenbank Berner KMU)

\* Whitelabeling siehe KMU-Tool «Mitglieder»

### **KMU-TOOL «MITGLIEDER»**

Als Zusatzangebot können die in der zentralen Mitgliederdatenbank gespeicherten Daten der Vereins- / Verbandsmitglieder für den Export / Einbindung in Webseiten verwendet werden. Mit diesem Tool ermöglichen Sie eine automatisierte und immer aktualisierte Abbildung sämtlicher (z.B. Mitgliederverzeichnis) oder einzelner Mitglieder (z.B. Vorstand).

Es werden zwei Arten von Einbindung unterschieden:

#### **1. Whitelabeling**

Mit dem neuen KMU-Tool "Newsletter" können Sie dies bequem per E-Mail erledigen. Sie benötigen lediglich die E-Mail-Adressen der Mitglieder und schon kann's losgehen!

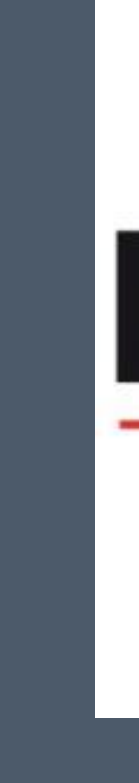

- Ein iFrame mit einer Tabelle der Vereins- / Verbandsmitglieder kann direkt in die Webseite eingebaut werden (Einbindung via URL).
- Die Darstellung (Farben und Schriften) kann dem Design der jeweiligen Webseite angepasst werden. Diese Arbeiten erfolgen durch den Systempartner.

#### **2. JSON-Export**

- Die Darstellung der Mitglieder auf der Webseite des Vereins / Verbandes erfolgt durch Ihren Webseiten-Partner.
- Die Daten sind mittels HTTP-Request beim Systempartner abrufbar.

Eine gut strukturierte Dokumentenverwaltung erleichtert den Benutzern die elektronische Ablage und Verwaltung der Vereins-/Verbandsdokumente.

Für eine detaillierte Beschreibung der Funktionalität wenden Sie sich bitte an die Ansprechperson auf der Geschäftsstelle.

## **KMU-TOOL «NEWS & EVENTS BERNER KMU»**

Nebst den eigenen lokalen News und Events können die Gewerbevereine und Berufsverbände auf Wunsch auch die beiden Komponenten des **Dachverbandes** in ihrer Webseite einbinden lassen.

Die Pflege und Aktualisierung der Inhalte wird durch die Geschäftsstelle von Berner KMU erledigt.

# **KMU-TOOL «SPONSORING»**

Mit diesem Tool können Sponsoren / Partner des Vereins oder Verbandes auf der Webseite mit Logo und Web-Link abgebildet werden.

Die Funktionalität umfasst die Erfassung einer x-beliebigen Anzahl Sponsoren mit Logo und Web-Link. Die Einblendung kann als einzelnes Logo (rotierend) oder als 3 er Package (fix mit zufälliger Generierung) gewählt werden. Der Einbau ist auf der Topseite sowie auf den Subseiten möglich.

# **KMU-TOOL «NEWSLETTER»**

Möchten Sie Ihre Mitglieder oder einen bestimmten Personenkreis periodisch mit Neuigkeiten über bevorstehende Veranstaltungen oder wichtige Vereins- oder Verbands-Themen versorgen? Wir haben die Lösung!

# **KMU-TOOL «INTRANET / EXTRANET»**

## **KMU-TOOL «DOKUMENTE-UPLOAD»**

Dieses Tool dient als Ergänzung des KMU-Tools «Intranet / Extranet». In einem geschützten Bereich können Dokumente / Bilder von mehreren Benutzern an einen zentralen Ort hochgeladen werden (Funktion ähnlich wie Dropbox). Diese Funktion kann für Vorstände oder OK's von Gewerbeausstellungen im Zusammenhang mit geschütztem Datenaustausch sehr hilfreich sein.

### **KMU-TOOL «STATISTIK»**

Google Analytics untersucht u.a. die Herkunft der Besucher, ihre Verweildauer auf einzelnen Seiten sowie die Nutzung von Suchmaschinen und erlaubt damit eine bessere Erfolgskontrolle der Webseite. Google Analytics wird von geschätzt 50 - 80% aller Websites verwendet.

# **KMU-TOOL «UMFRAGE»**

Mit diesem Tool können öffentlichen Umfragen auf der Webseite erstellt werden. Es beinhaltet ebenfalls die Auswertung und grafische Darstellung der eingegangenen Antworten.

### **ANSPRECHPERSON BERNER KMU**